## Form Data Update Tool

Form Data Update Tool is used to update the information in forms that have already been submitted. This is typically used for processing existing forms and updating fields based on business rules or data from external systems. Note that trying to use this tool for a form that has not yet been submitted will result in an exception. For pre-filling form fields of new forms, consider using either the Preset Form Data Tool, or you may use h variables in your forms.

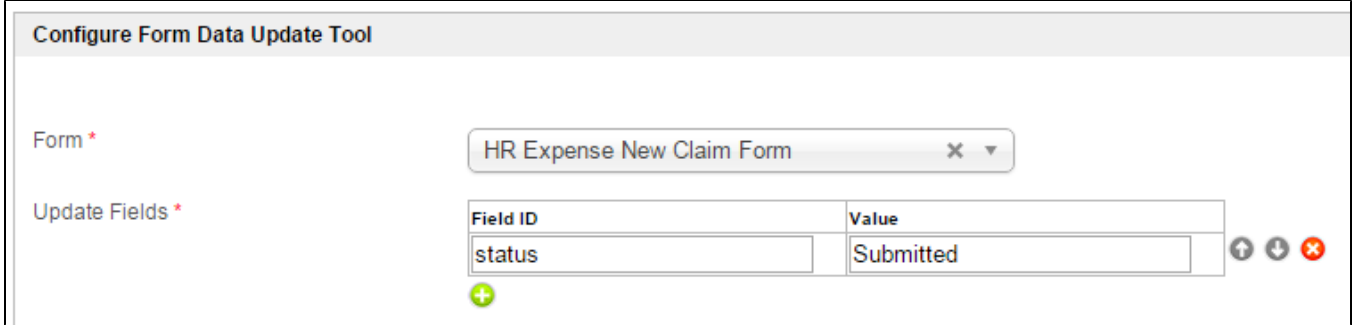

## Figure 1: Form Data Update Tool Properties

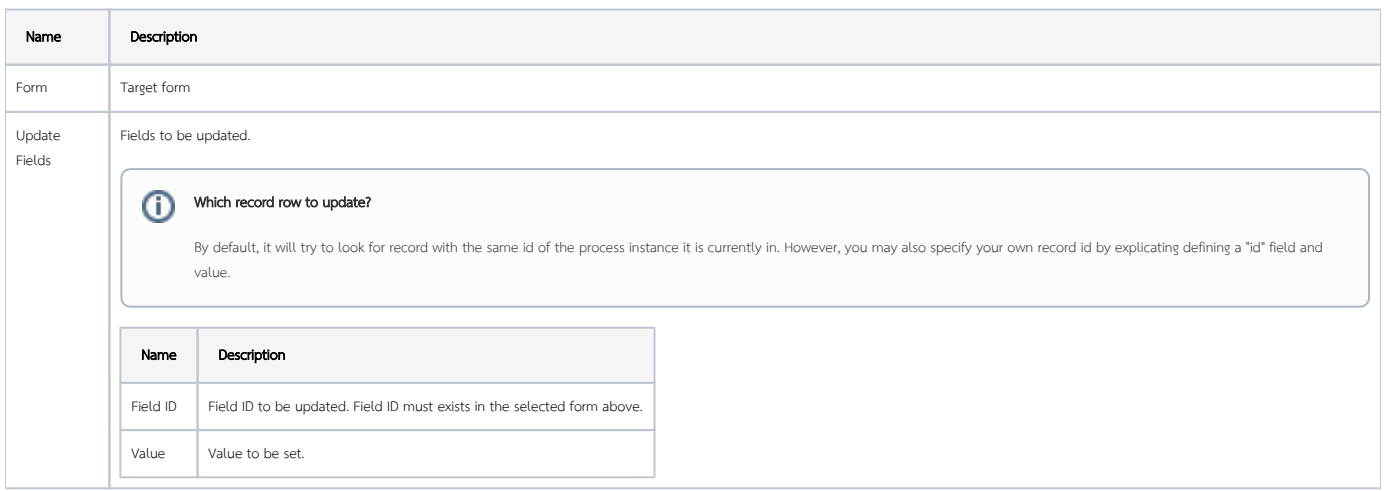